## Amadeus CSX

## **WSAP**

In order for Umbrella Faces to interact with Amadeus CSX, access must be setup by your local Amadeus Office. Please request a new WSAP (WebServiceAccessPoint) for our "Tensing" tool known with certification WO: 8104491..

The WSAP credentials have to be submitted to Umbrella Faces Support Team or your Umbrella Faces Implementation Consultant as soon as you receive them.

## **Sign In**

We are recommending to administrate the Sign In on User-Level to avoid any profile modification/deletion/creations. The manual manipulation of any profile in Amadeus CSX will not be synchronized to Umbrella Faces. Sign In Setup "Rights and Duties"

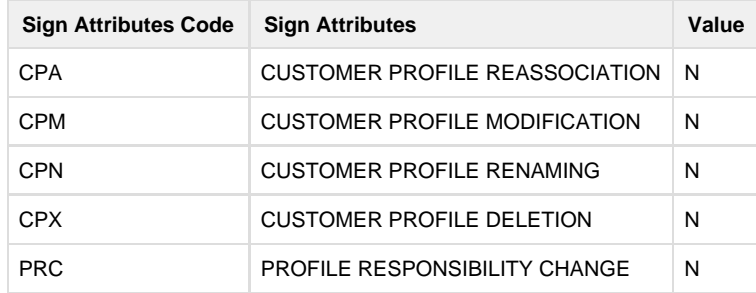

## **Profile Credit Card Display**

In case of usage of the Profile import function from Amadeus CSX we recommend to administrate the Sign In Attribute PCD to YES for the Webservices Sign in Username e.g."UOU WSACCE". This configuration will allow to upload Profile Credit card numbers.